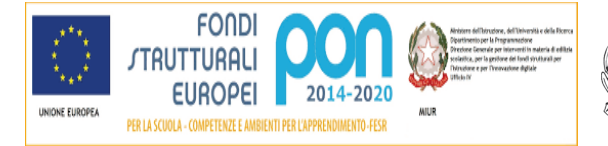

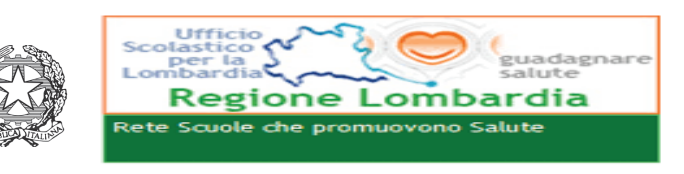

# Ministero dell' Istruzione, dell'Università e della Ricerca **ISTITUTO COMPRENSIVO "UGO DA COMO"**

Via Marchesino, 51 - 25017 Lonato del Garda (Bs) Tel.03099968 - Fax 03099968222 Cod. Mecc BSIC82400T - C.F. 93014360171 bsic82400t@istruzione.it - bsic82400t@pec. Istruzione.it Sito web - iclonato.gov.it

Circ. n. 336

#### Lonato del Garda, 21 marzo 2018

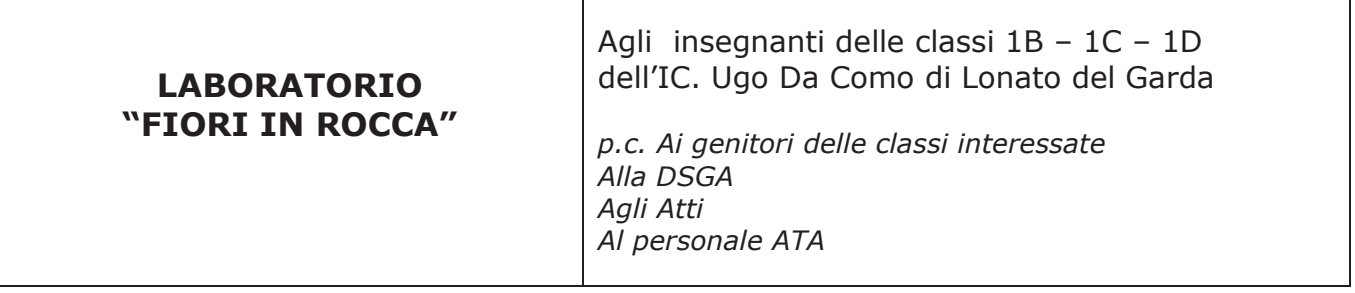

# **OGGETTO: LABORATORIO "FIORI IN ROCCA"**

Si comunica che nell'ambito della manifestazione FIORI IN ROCCA verranno offerti dei laboratori didattici gratuiti per gli alunni delle suddette classi, che si svolgeranno nella seguente data

### SABATO 7 APRILE 2018

### presso la ROCCA di Lonato del Garda

#### secondo il sequente calendario

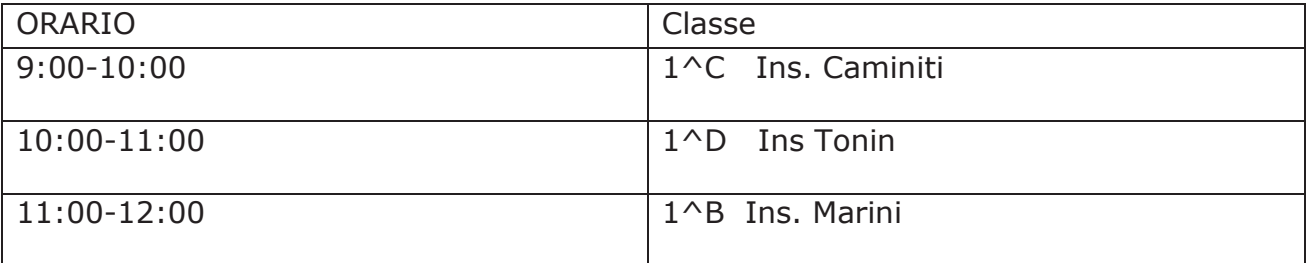

Referente Progetti Ptof Ins. Silvia Baresi

IL DIRIGENTE SCOLASTICO Prof.ssa Fiorella Sangiorgi